# Multiwii\_32U4\_SE Manual Rev01

## **1. Introduction**

The Multiwii\_32U4\_SE is an All-In-One Flight-Controller (FC), usable for all sizes of Multirotor helicopters. It is equipped with a microcontroller, a 3‐axis gyroscope (GYRO),

a 3‐axis accelerometer (ACC), a 3‐axismagnetometer (MAG) and a barometer (BARO).. The FC was developed for use with the multiWii‐software (www.multiwii.com) from Alexandre Debus – aka. AlexInParis – and it supports all flight conditions.

An Atmel AVR 8-bit microcontroller (MCU), the ATMEGA32U4, is used on the 32U4 SE. This MCU has 6 high‐resolution PWM (ESC signal) outputs, an on‐chip USB interface (so, no need for a FTDI adapter) and the ability to read the signals of various RX types.

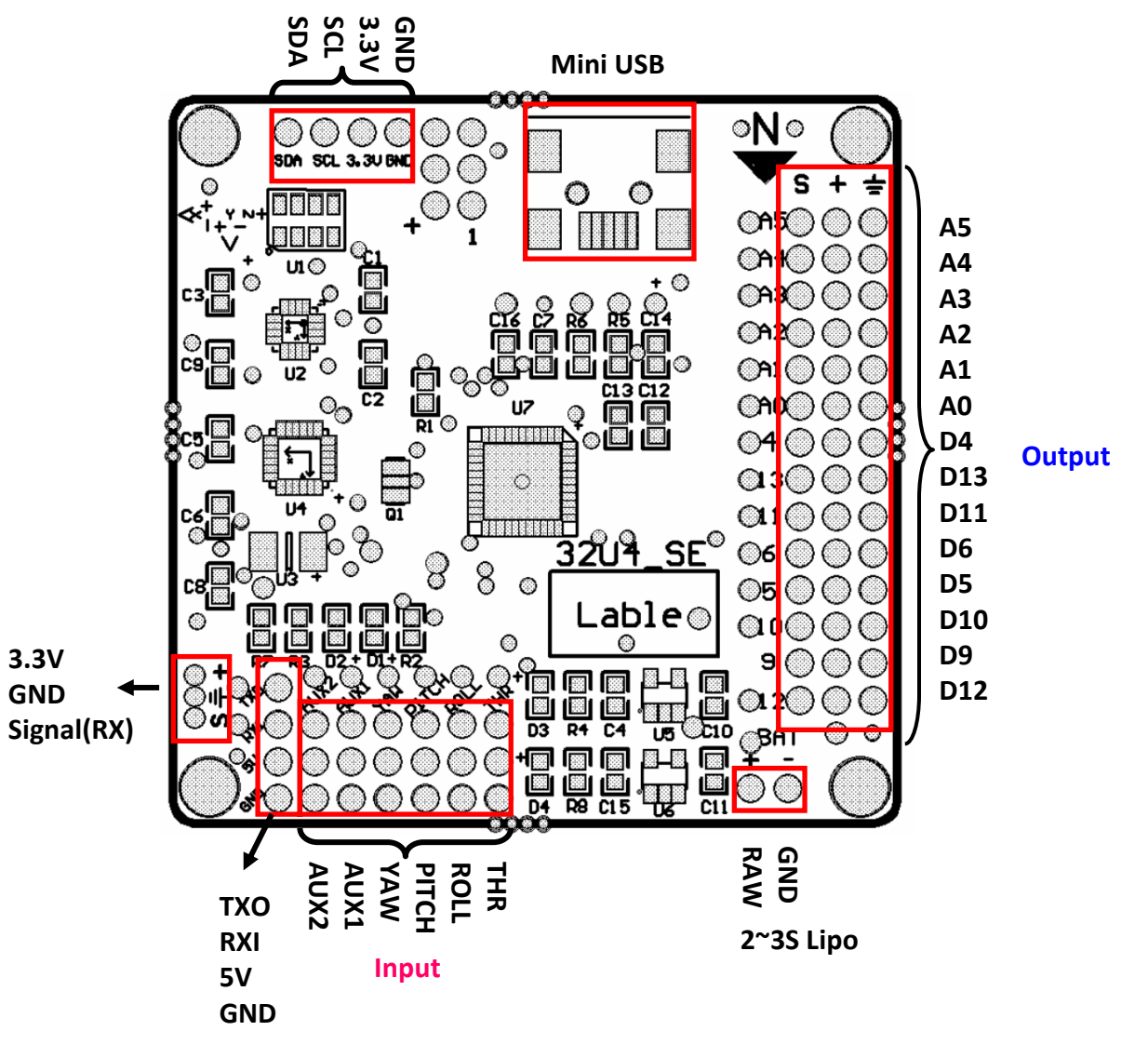

### **2. Power Supply**

Your MultiWii\_32U4\_SE has two power supplies: ‐ 5V UBEC, connected to output ‐LiPo, connected to LiPo 2S‐3S

The outputs were always supplied via an ESC BEC or an external UBEC! Attention: Use the 32U4\_SE with 2‐3S LiPos only!

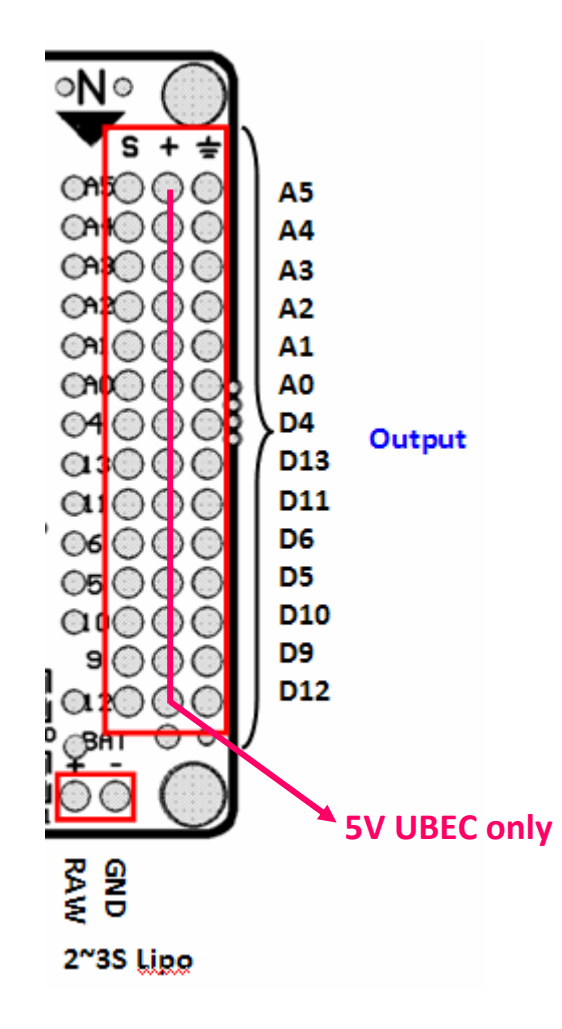

# **3. Connect a RX**

#### **Normal RX**

You can use a standard RX with 4 channels. Because of the sensors used and the Various flight modes available, a 6 channel RX is recommended .

You only need to connect all three wires for the throttle channel (signal and power (+/‐)). For all other channels only the signal wires are needed. This will simplify your wiring and also save some weight.

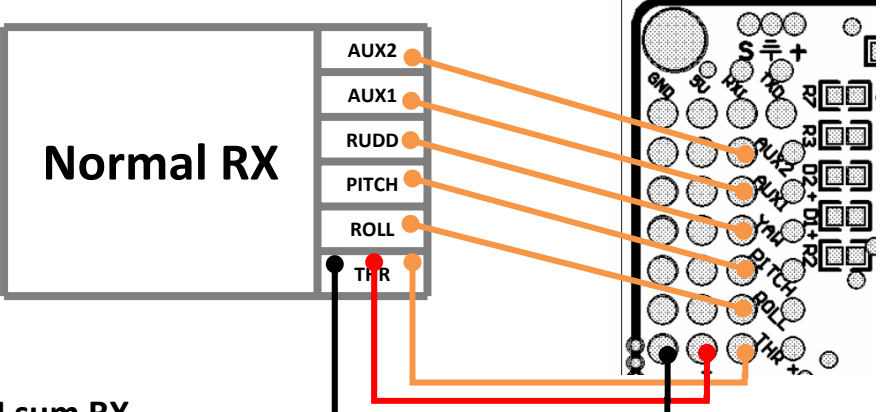

#### **PPM sum RX**

With a PPM sum RX you can use up to 8 channels (at the time of writing) with only one single patch wire.

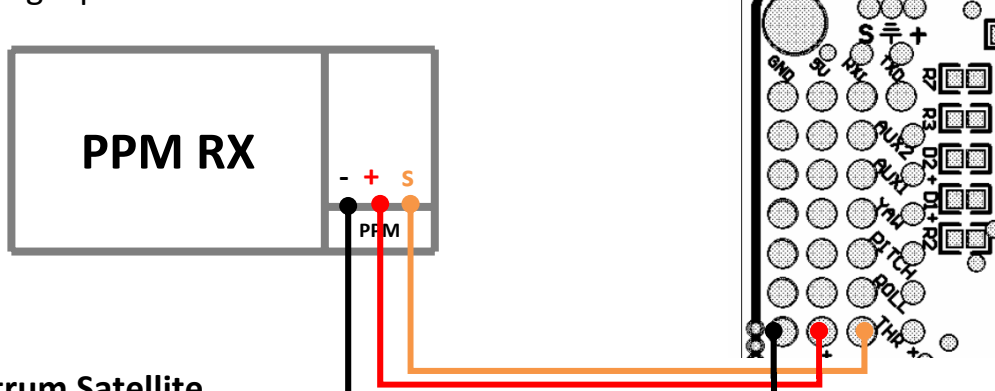

#### **Spektrum Satellite**

A Spektrum satellite receiver outputs all channels of the transmitter over a serial interface (UART). With the use of a Spektrum satellite you can use up to 8 channels (as with a PPM Sum receiver). In addition, it is quite small and lightweight.

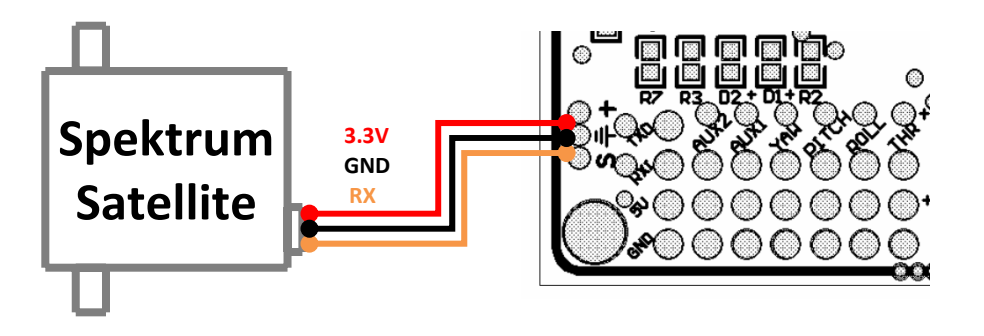

### **4. Connect the ESC's**

The MultiWii\_32U4\_SE was designed to provide up to 8 ESC connections plus up to 5 additional servos (maximum, but depends from the configuration and the on‐board resources used!). The image shows the motors positions and spin directions.

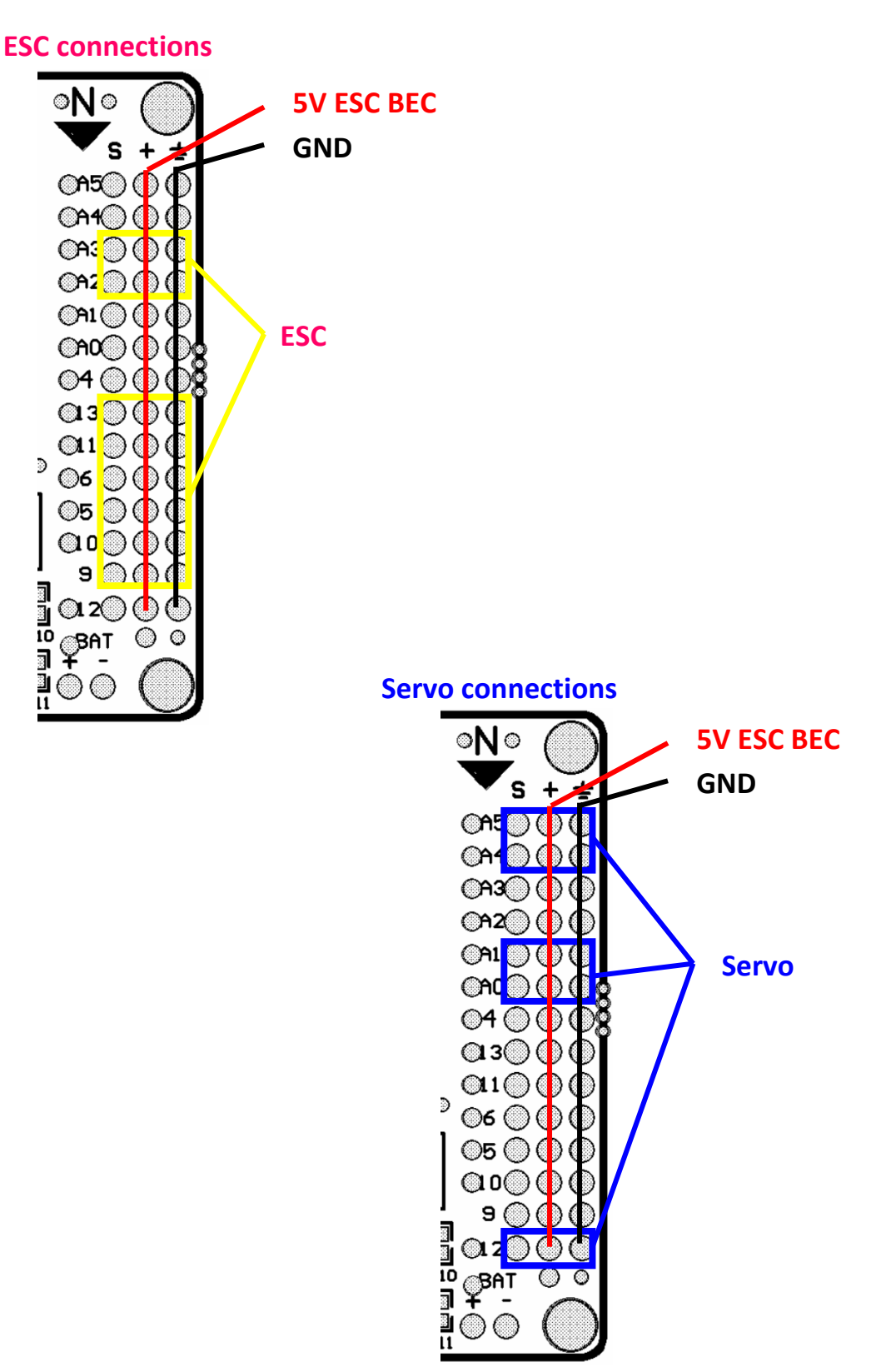

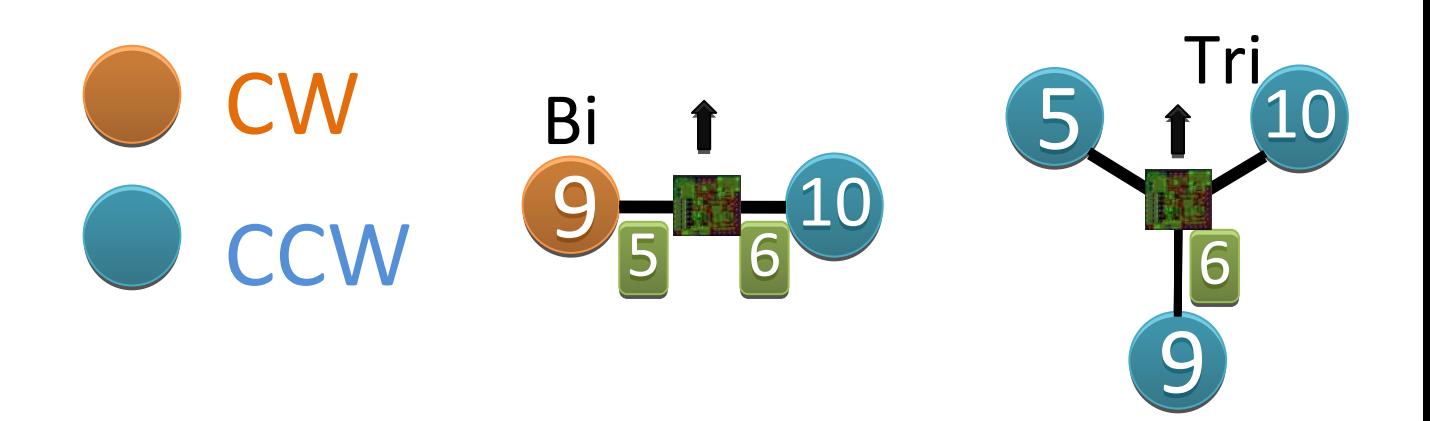

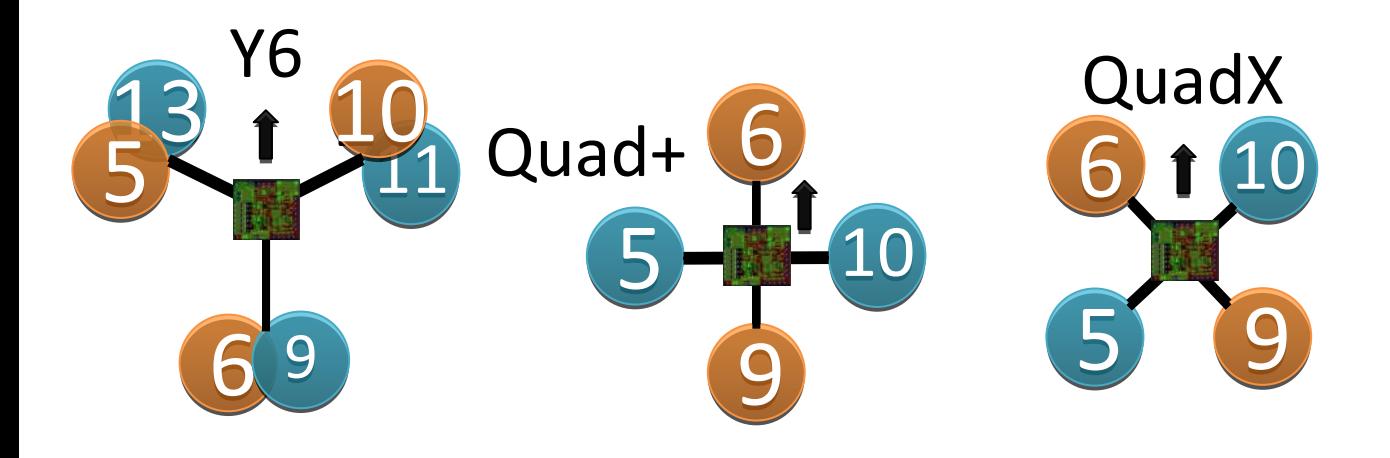

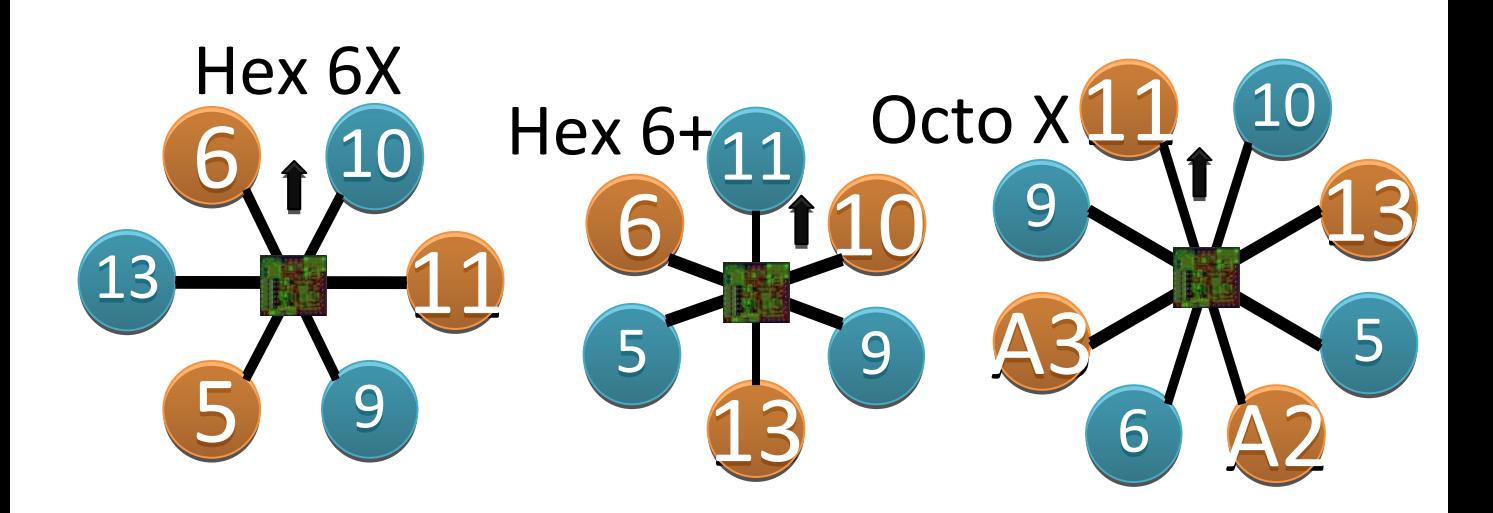

### **5. Copter installation**

When installing the MultiWii\_32U4\_SE it is best placed at the center of your multicopter.

### **6. MultiWii Firmware & upload**

The MultiWii\_32U4\_SE is specially designed for the use with MultiWii The Leonardo is supported with the latest Arduino version. (1.0.1 or later). The 32U4\_SE uses the same sensors (and axis orientation) as the popular FreeIMUv043. To activate the sensors you need to uncomment the '#define FREEIMUv043'.

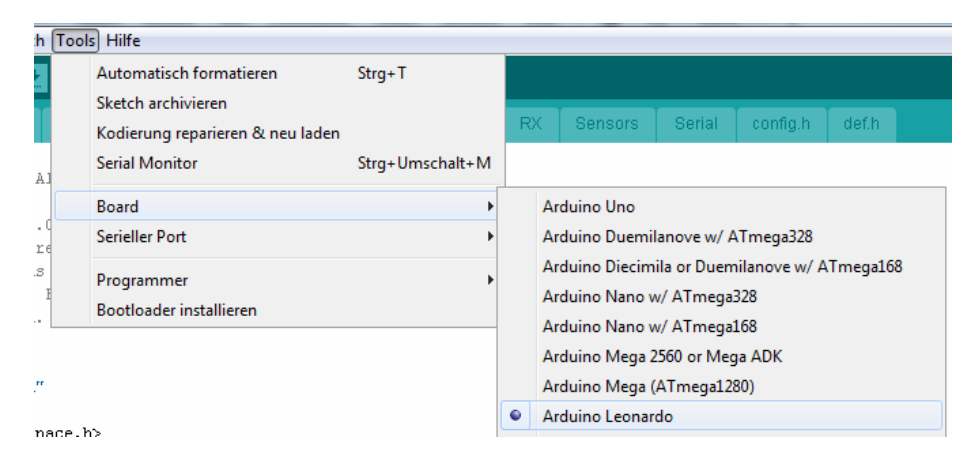

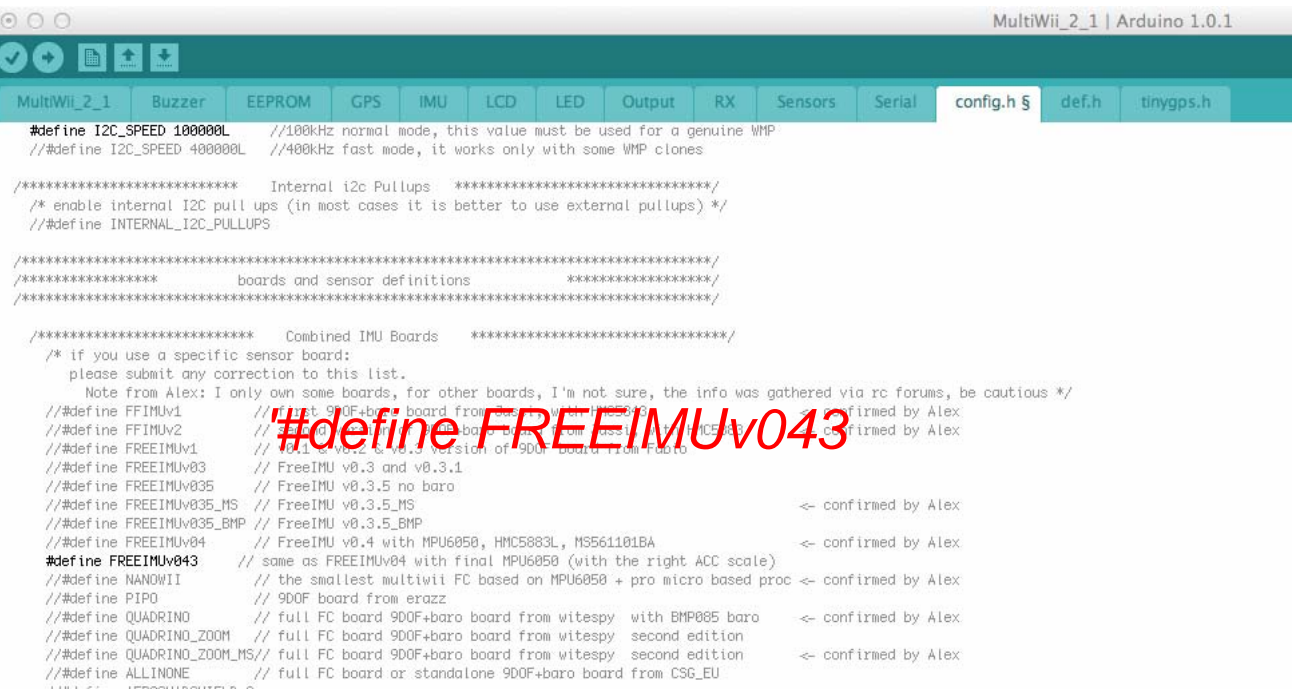

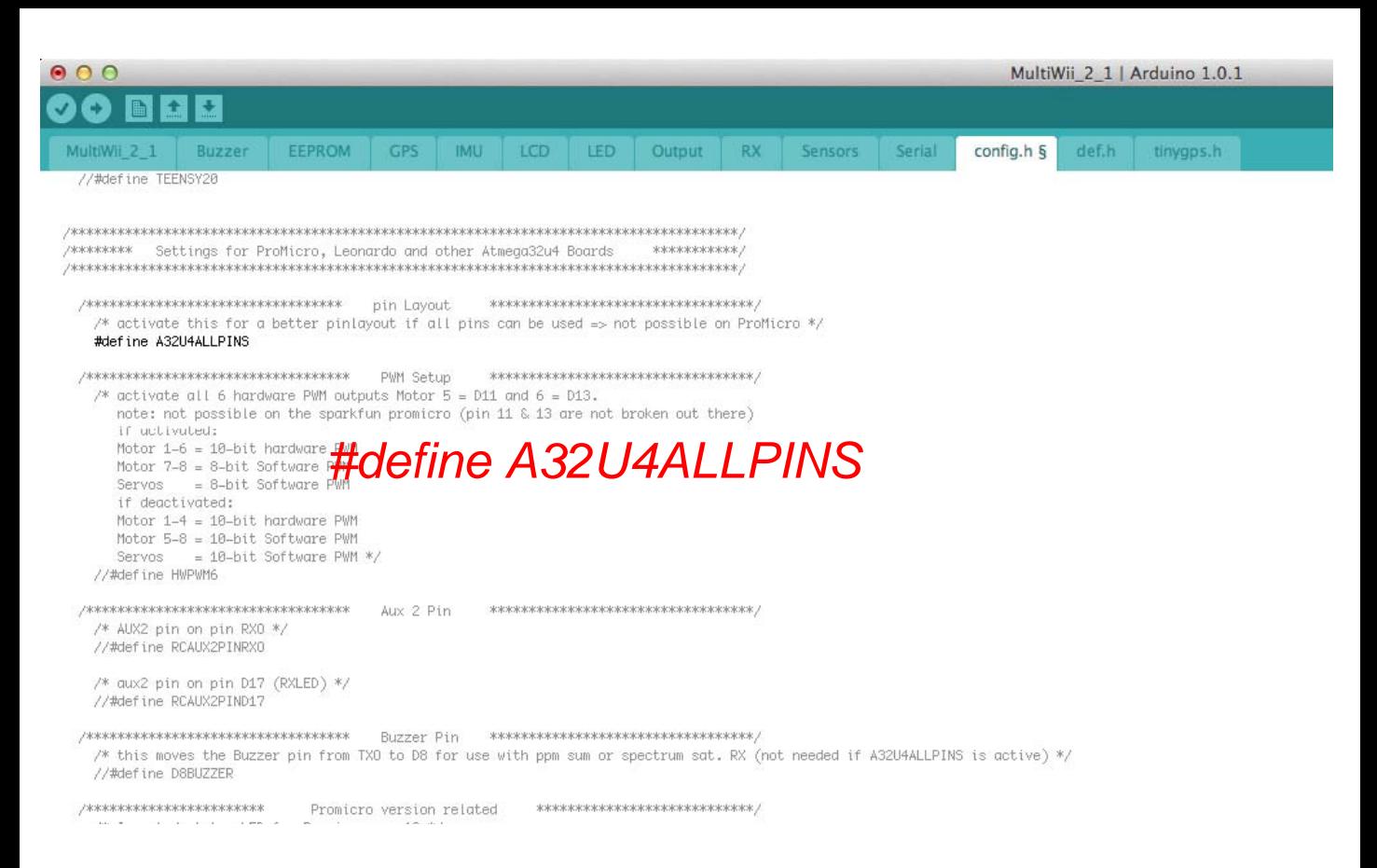

To make use of the full potential of the 32U4\_SE you need to uncomment the '#define A32U4ALLPINS'.

### **7. External sensors**

You may connect any I2C sensor to the 32U4\_SE that is supported by the software. But as GYRO, ACC, MAG and BARO were present on the 32U4\_SE the only addition might be an external I2C GPS‐module. ATTENTION: The external I2C bus of the 32U4\_SE may only be used with 3.3V sensors!